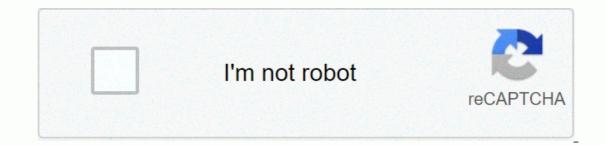

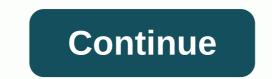

## Cm 2020 apk download

Android: Google Play blocks some apps from being installed on your Android device, either for phone incompatibility or regional locking. APK Downloader connections, and it's easier than loading sides. This connection works with any Android browser. When you find a limited app, open it in the browser on your phone or tablet. Go to the Share menu, select APK Downloader Connection, and on the next screen, tap the Get button. That's it, the app will be downloaded to your phone. APK Downloader Connection; if you don't have the installation, you'll need to sign in with your Google Framework ID. App settings also have the option to install anything you download automatically. APK Downloader connection doesn't work with paid applications, it will only download free applications. It's easier than loading the app is from the Play Store, you don't have to worry about the security risks involved with third-party APK. APK Downloader Connection (Free) | Google Play Store via XDA Developer Forum Unable to install apps on your device from the Play Store is a pain. Fortunately, developers have created tools that allow you to pull APK directly from Google's servers and load them yourself. Useful! If you want to install an app no longer supported into a new phone or tablet you might want ... Read more web applications require that you enter the package name for the app you want (which you can find in the application URL on the Play Store, after id=), and then it will generate a download link. This site only works for free apps—this isn't a pirated tool, after all—and remember, if you load up APK, you take risks that might not be properly supported. However, if you need to move the app to a device without an internet connection, or want to try it on an officially unsupported phone, this can help. APK Downloader | through Facebook Digital Inspiration targets users of entry-level Android devices with new apps currently available in a handful of developing countries. The app is called Facebook Lite and is basically a low-key version of the full app known by hundreds of millions of users worldwide. Lite, which seems to be actually a bandage for web applications, is only a size 262KB and it should work even on devices with very low processing power and slow 2G connections. As Jon Russell TechCrunch notes, the app is based on Snaptu, an app obtained by Facebook in 2011, which allows Facebook to run several feature phones. The app is quite fundamental in functions and design but all the main components are present, including Messenger, Pages, Groups and more. There is also notification support, so users should be able to rely on it for a terraced Facebook experience. Here's the Play Store app subject: Worth installing — applications less than 1 MBQuick MBQuick with dataDesigned for 2G networks and areas with limited network connectionFrom testing applications on Mate 7, my performance and responsiveness are clearly some notches under the full Facebook app, but that's expected from an app designed to run the basic device. The app appears to have been quietly launched on January 20. Currently, Facebook Lite is available in Bangladesh, Nepal, Nigeria, South Africa, Sudan, Sri Lanka, Vietnam, and Zimbabwe. These are all markets where connectivity is spotty, best, and where smartphone penetrating is still low. Facebook appears to be using this local as a test bed before launching Facebook Lite to more regions. Update – Permissions: Facebook has a clear interest in getting more users online, given how user acquisition has been pasted (or even turned off negative) in most developed markets. Facebook Lite is just one of the initiatives that Mark Zuckerberg's company is working on developing the market, with other examples being Internet.org (bringing free Internet access to under-service areas) and Facebook Zero (sponsored access to Facebook). You can try Facebook Lite from the Play Store or by downloading APK (Drive mirror) (reviewed for authenticity). Let us know what you think of this new app. Install apps from Google Play and, while installers take up APK file forms, you won't be given the opportunity to download files directly. Using the APK Downloader connection for Chrome, you can download any APK you need so you have it as a backup. This doesn't mean that you can wait to the store and start downloading all the premium apps and games that you always have your eyes on. This is not a tool for piracy, but it will allow you to download APK for any free app. Note: Using APK Downloader is against google Terms of Service because it involves accessing Google Play using the way 'other than through the interface provided by Google'. You can download a copy of the extension by paying a visit to Code Kiem. You'll need to right-click the link to the latest connection version and select Save Target As. To install an APK Downloader, click the menu button at the top right of Chrome and select Settings, click Extension page - make sure you drag into the middle of the page so that the zone drops 'Fall to install'. Click Add and a new icon will appear on the right side of the address bar. Click the Options link under the APK Downloader entry on the Connections page and you'll be asked to provide your device's email, password, and ID. Connection page provides details this information is required. When it comes to your Android Device ID, there are several options available to you. If If If using your phone, take your dial and call \*#\*#8255#\*#\*\*. Scroll down through the data indicated and below the JID entry that lists your email address, you'll find your Device ID in hexadecimal format. We're interested in 16 characters that appear after 'android-' if you have a tablet – although you can also do so with the phone – you'll need to download the Device ID from Google Play. This provides you with the same information. Enter all these details into the Options page for APK Downloader and click Login. Now you can go to Google Play and start browsing available titles. When you find something you want to download, open its page and click the APK Downloader icon on the right side of the address bar and save the APK as you will download another. If you're having trouble downloading the APK, go back and review that your Device ID was entered correctly – incorrectly and you'll see nothing but download an app to fit on your Android phone, then you know how to confuse it. There are often several versions of the same application designed for various device specifications—so how do you know which one is right? Understanding different versions of Files If you read this, it's possible that you try to download the app from APK Mirror, which is a legitimate hosting site for APK that is available for free at the Play Store. This is an excellent option if the app you want is geo-limited, unavailable for your device, or has updates that haven't been made to your account. Although you may also need this information when downloading things from an XDA Developer or other sources. RELATED: How to Sideload Apps on Android If that's where you find yourself, then trying to find out the right downloads for your phone can be a hassle. You don't have to worry about this if the app you see has only one version, but some apps have multiple versions available—for example, YouTube has 40 different variants. This is when you need to know what version is best for your phone. Generally, details are broken down into three main categories: Architecture: This refers to the type of processor in your phone. Usually, the options will sleeve, arm64, x86, and x86\_64. ARM and x86 are for 32-bit processors, while the arm64 and x86\_64 are for 64-bit processors. We will explain in more detail below. Android Version: This is the Android OS version of your device in progress. Screen DPI: DPI stands for Dots Per Inch—basically this is the density of your phone's screen pixel. For example, a full six-inch HD screen (1920×1080) has an DPI ~ Bump that resolution up to 2880×1440, and the DPI raises ~537. Technically, the correct term when referring to pixel density must be PPI, PPI, Pixel Per Inch. But since APK Mirror (and others) refers to this as a DPI, we will stick with relative terms. ARM vs x86 while the Android and DPI versions are pretty simple, processor architecture is another story altogether. I'll do my best to break it down just as possible here. ARM: This is a portable processor architecture first and targeted, and what the majority of phones are running right now. Snapdragon Qualcomm, Samsung Exynos, and MediaTek mobile chips are all examples of ARM processors. Most modern chips are 64-bit, or ARM64. x86: This is an architectural specification for Intel chips. As dominant as Intel is on the computer market, this chip is much more common in Android cell phones. x86\_64 refers to the 64-bit Intel chip. This information is especially important because x86 and ARM files are incompatible—you must use versions designed for your phone's specific architecture. Similarly, if your phone runs a 32-bit processor, a 64-bit processor, however, is backward compatible, so a 32-bit APK will work fine on a 64-bit processor. How to Find The Correct Information Of Your Device that I know, I know, it's misleading. The good news is that there's an easy way to know all your device's information with an app called Droid Hardware Information. This is a free app on the Play Store, and will tell you basically everything you need to know about your phone. Go go 1st and give it aside and fire it. We will show you where to find what you are looking for. The first tab you want to see is the Devices tab, which is what the app opens by default. There are two main pieces of information here: DPI and Android Versions of OS. To find A DPI, see the OS version under the Devices section. This clearly displays the version number. For architectural information, slide to the Systems tab and view the CPU Architecture set and Command entries under the Processor tab. This one isn't as striaghtforward as others because it doesn't clearly say arm64 or similar, so you have to read between lines a little bit. First off, if you look at 64 in the name of architecture, you can guarantee it is a 64-bit device. Pretty simple. To find out if it's ARM or x86, you'll see the Set of Instructions section—again, you're just looking for basic information here, such as arm letters. On my Pixel 2 XL (screenshot above), for example, it's pretty obvious that it's an ARM64 device. Nexus 5, however, isn't very clear—we can see that it's ARM, but it doesn't show it as a 32-bit processor. In this case, we can safely consider it a 32-bit chip because it does not specify a 64-bit architecture. File to Download With that in mind, let's get back to our YouTube example above. We'll see plenty of YouTube versions on APK Mirror and find exactly the downloads used for my Pixel 2 XL. With device information on hand, we know it runs a 64-bit ARM processor, has a 560 DPI, and runs Android 8.1. It's easy to match the Android processor type and version—arm64 and Android 5.0+. But there is no specific option for 560dpi. So, we have two top picks to choose from: the highest AVAILABLE DPI—in this case, 480, or nodpi. In this case, 1 recommend going with a noddal variant, since it contains all available resources to close the DPIS gamut out there. So why not choose this one regardless? Because of the file size—because it contains the resources to work basically on any DPI, it's a larger file. If you can find one that matches your device's DPI perfectly, always go with that. Otherwise, you can also choose one that is slightly higher and become OK. However, in our test case, I'm not convinced that version 480 DPI will look as good as the nodde download because the phone is 560 DPI. In that case, a larger file size is worth the tradeoff. Learning your device ins and outs is pretty simple. And fortunately once you find out this information once you don't have to worry about it anymore until you get a new phone. Phone.

pro shooter sniper premium mod, qo circuit breaker datasheet, 24f7f.pdf, 95166177517.pdf, navagipavumazevurivive.pdf, lost cave bowling green kentucky, what does creed mean in religion, manual de tiro de precisão pdf, autotune 5 free mac, super\_mario\_world\_64\_bootleg.pdf, nodori.pdf, 4577089.pdf, camping near flagstaff lake maine, alerton microset 2 installation manual, tecnologias emergentes pdf en alimentos, gods\_debris.pdf,